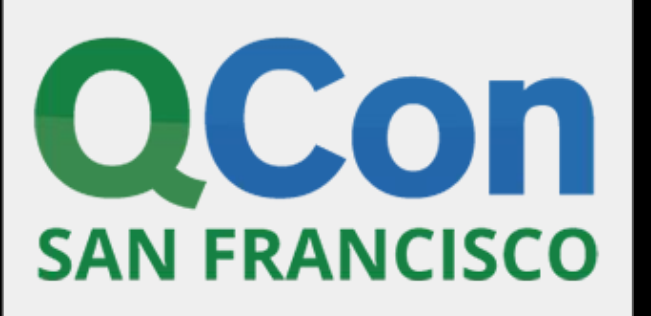

### **TensorFlow: Pushing the ML Boundaries**

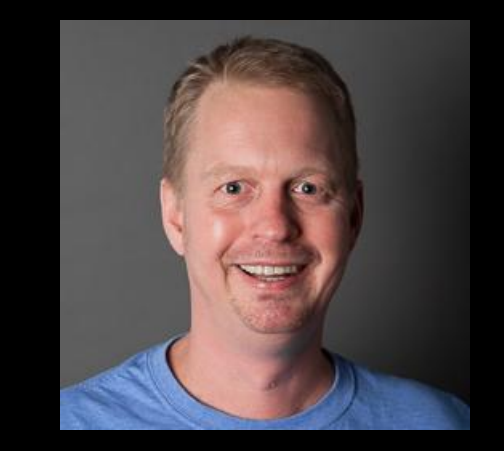

**Magnus Hyttsten @MagnusHyttsten**

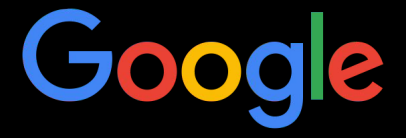

### Tensor Processing Unit (TPU) v2

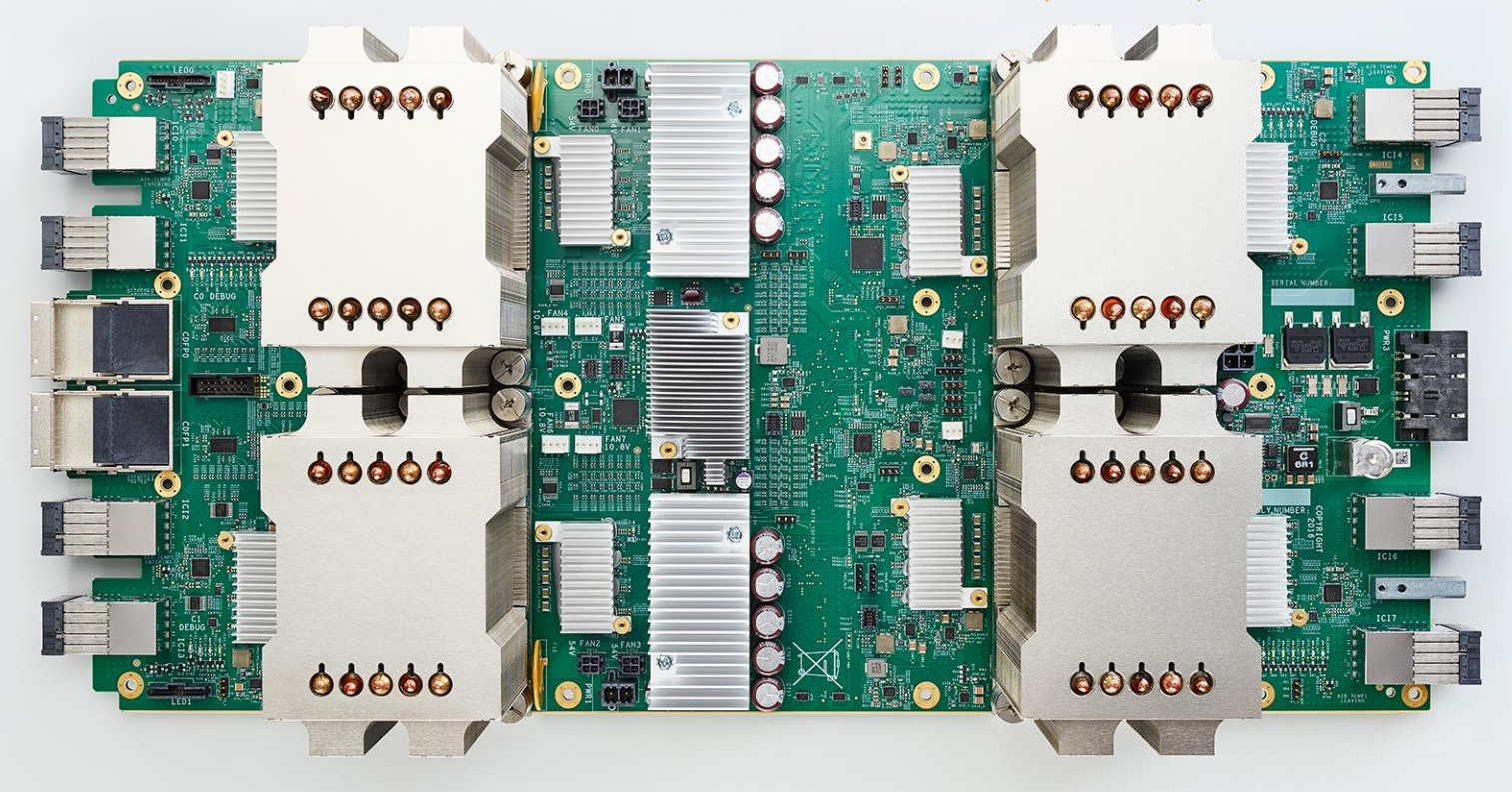

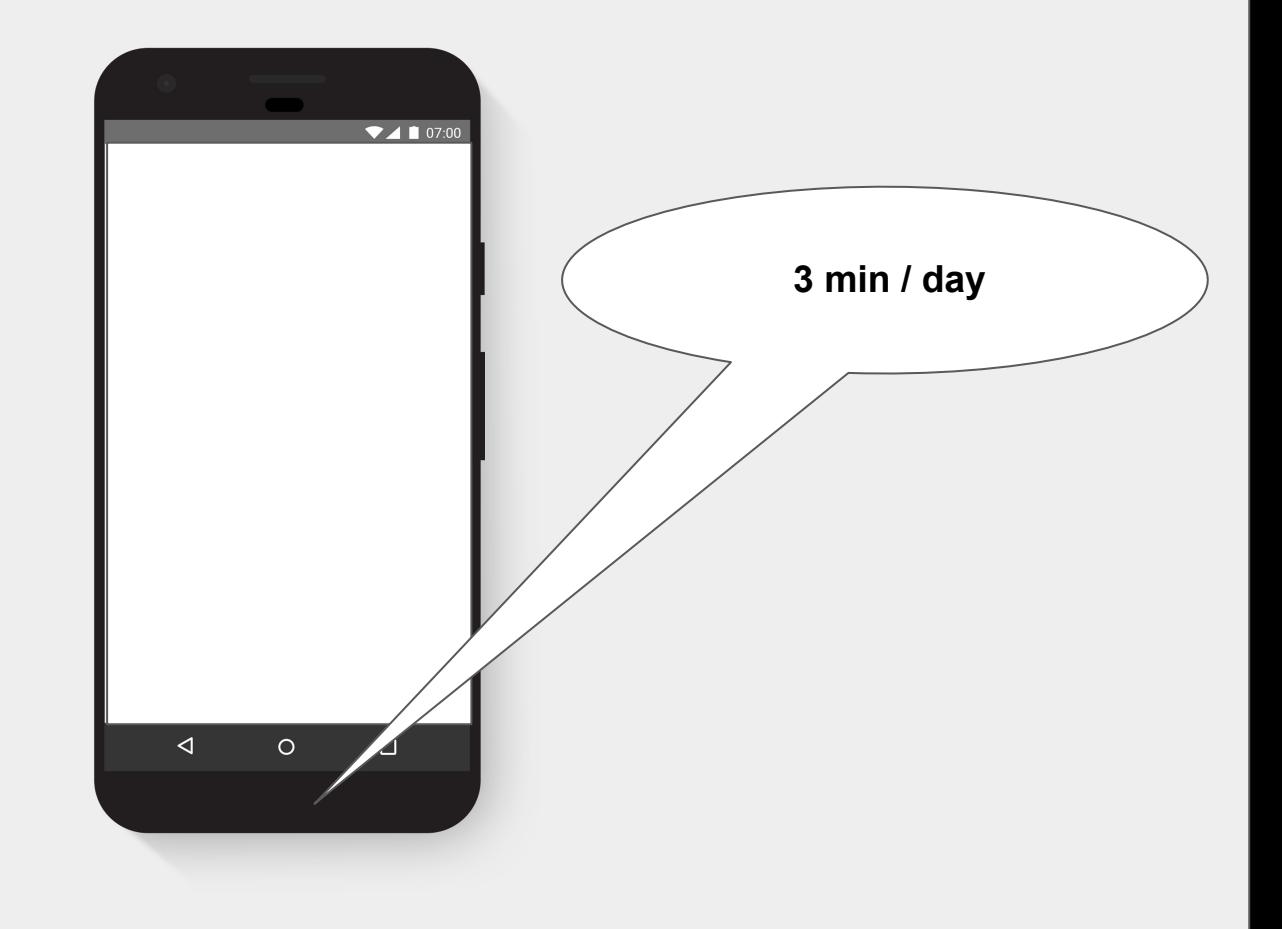

# **Guinea Pig**

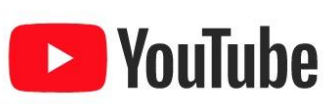

 $74107:00$ 

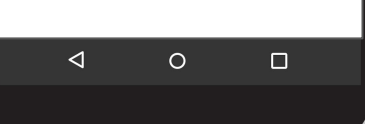

### **Meet Robin**

### Growing use of deep learning @ Google

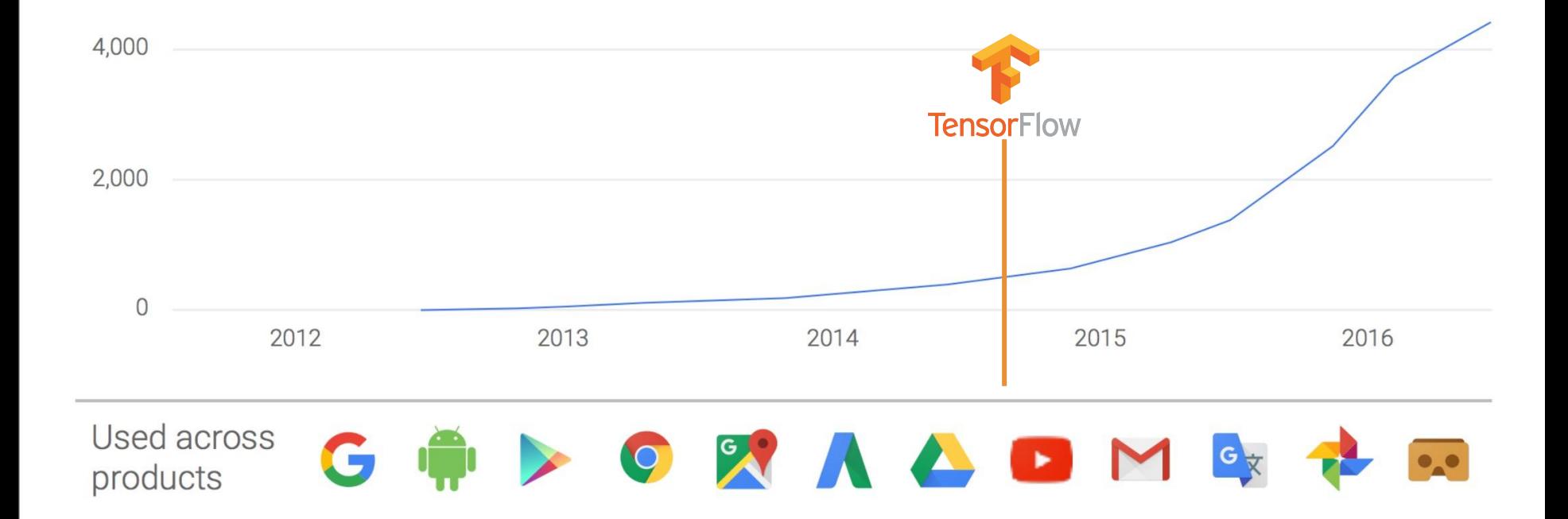

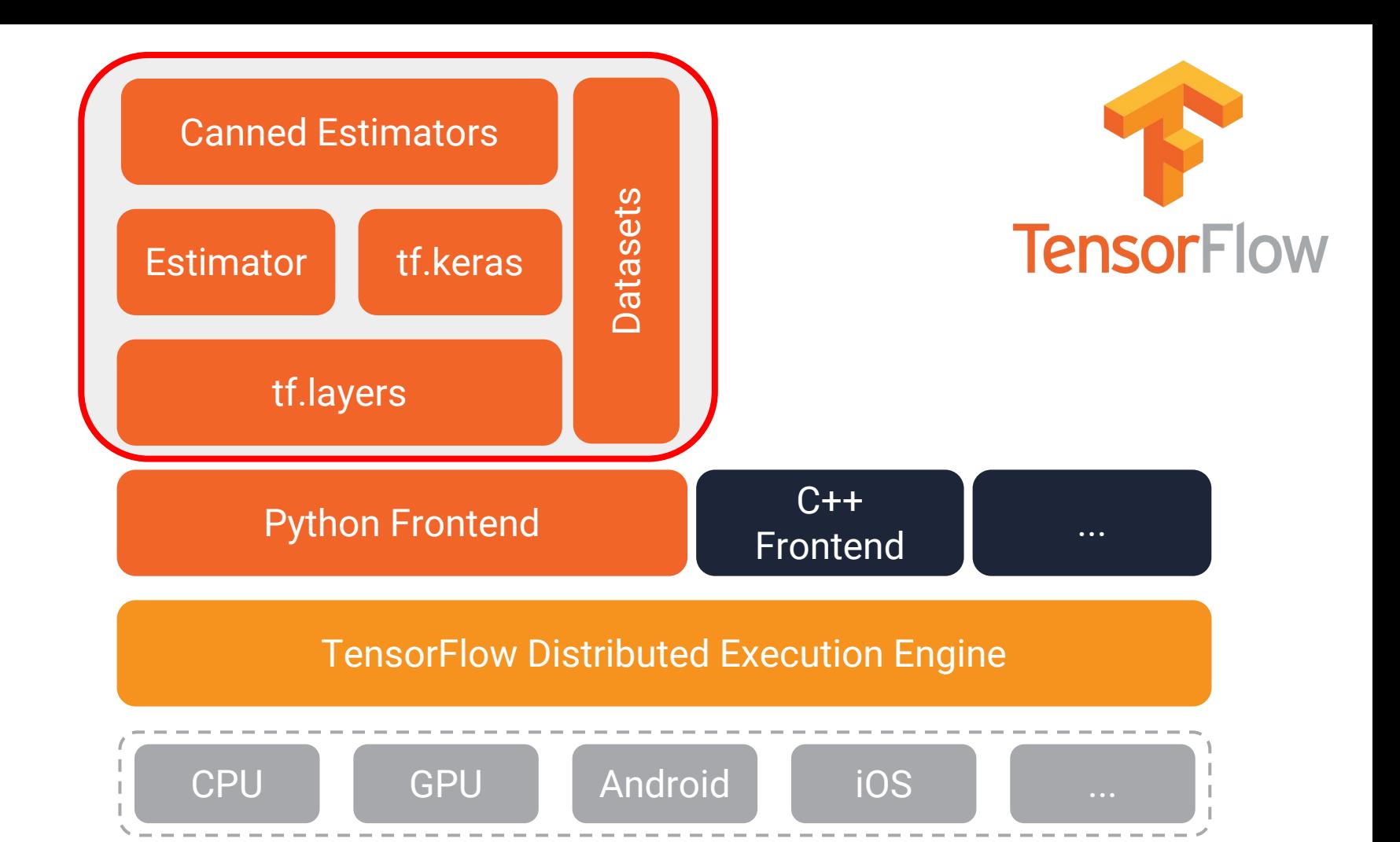

#### Keras - Code at goo.gl/TjQPfS

from tensorflow.contrib.keras.python import keras # couple more imports ...

```
model = Sequential()
```

```
model.add(Dense(512, activation='relu', input_shape=(784,)))
model.add(Dense(256, activation='relu')) # sizes arbitrary
model.add(Dense(128, activation='relu'))
model.add(Dropout(0.2))
model.add(Dense(10, activation='softmax'))
```
#### Code at goo.gl/TjQPfS

```
# terms not as scary as they sound
model.compile(loss='categorical_crossentropy',
               optimizer=RMSprop(),
               metrics=['accuracy'])
```

```
model.fit(x_train, y_train, batch_size=128, epochs=20)
```

```
score = model.event(x_test, y_test)
```

```
print('Test accuracy:', score)
```
def my input fn(file path, perform shuffle=False, repeat count=1):

```
 def decode_csv(line):
```

```
 parsed_line = tf.decode_csv(line, [[0.], [0.], [0.], [0.], [0]])
 label = parsed_line[-1:] # Last element is the label
 del parsed_line[-1] # Delete last element
 features = parsed_line # Everything (but last element) are the features
 d = dict(zip(feature_names, features)), label
 return d
```

```
 dataset = (tf.contrib.data.TextLineDataset(file_path) # Read text file
     .skip(1) # Skip header row
     .map(decode_csv)) # Transform each elem by applying decode_csv fn
```

```
 if perform_shuffle:
```

```
 # Randomizes input using a window of 256 elements (read into memory)
```

```
 dataset = dataset.shuffle(buffer_size=256)
```

```
 dataset = dataset.repeat(repeat_count) # Repeats dataset this # times
```

```
 dataset = dataset.batch(32) # Batch size to use
```

```
 iterator = dataset.make_one_shot_iterator()
```

```
 batch_features, batch_labels = iterator.get_next()
```

```
 return batch_features, batch_labels
```
#### **Datasets**

#### **Datasets**

```
classifier = tf.estimator.DNNClassifier(
```
 **feature\_columns=feature\_columns,** *# The input features to our model*  **hidden\_units=[10, 10],** *# Two layers, each with 10 neurons*  **n\_classes=3,**

 **model\_dir=PATH)** *# Path to where checkpoints etc are stored*

```
classifier.train(
```

```
 input_fn=lambda: my_input_fn(FILE_TRAIN, True, 8))
```

```
evaluate_result = estimator.evaluate(
```
 **input\_fn=lambda: my\_input\_fn(FILE\_TEST, False, 4)**

```
print("Evaluation results")
```

```
for key in evaluate result:
```

```
 print(" {}, was: {}".format(key, evaluate_result[key]))
```
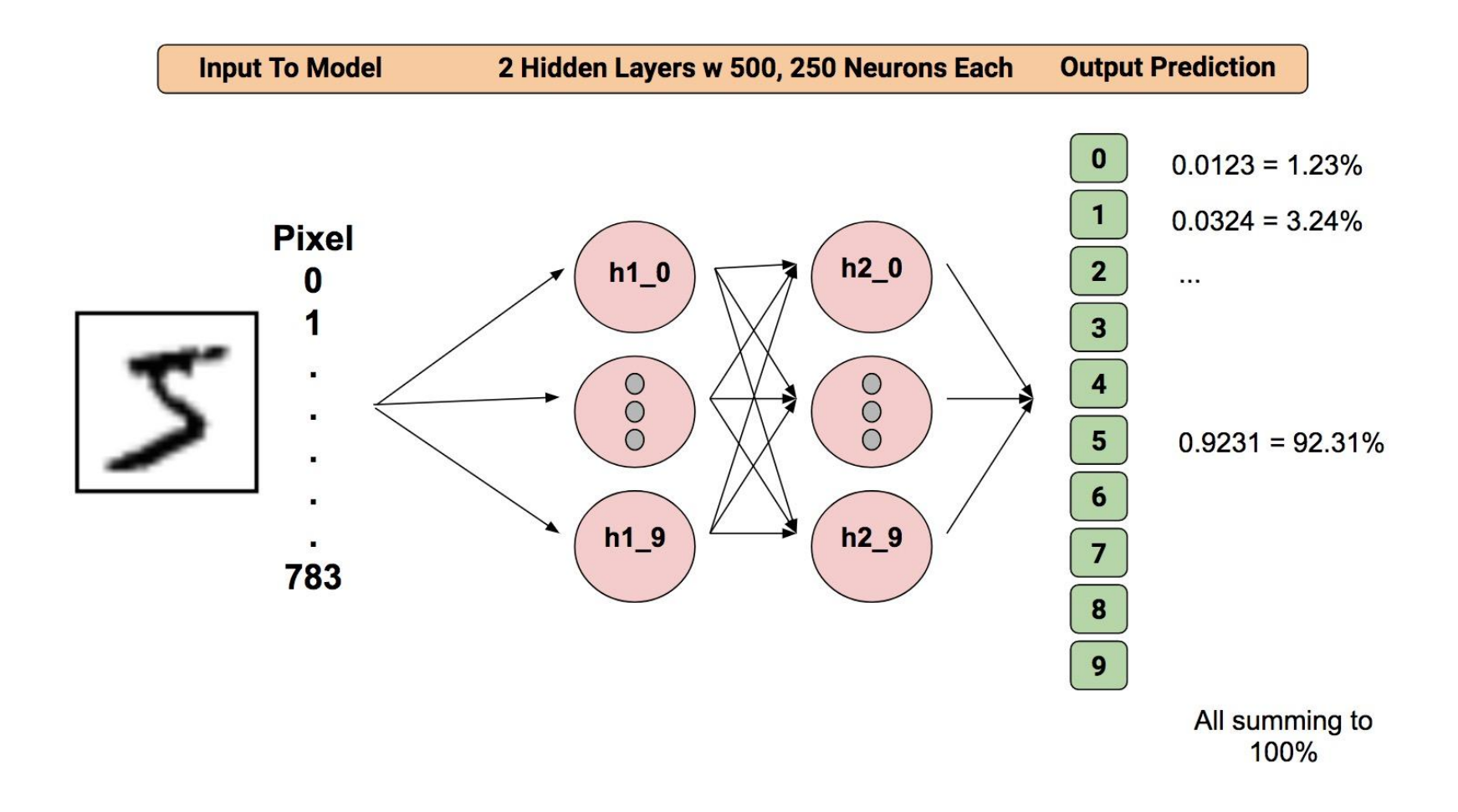

## **Getting Started**

## <https://goo.gl/Ujm2Ep>

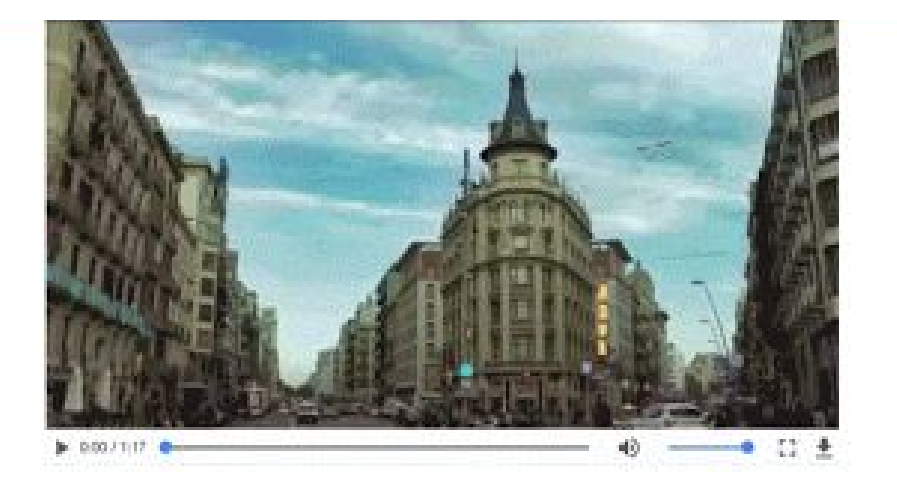

Barcelona

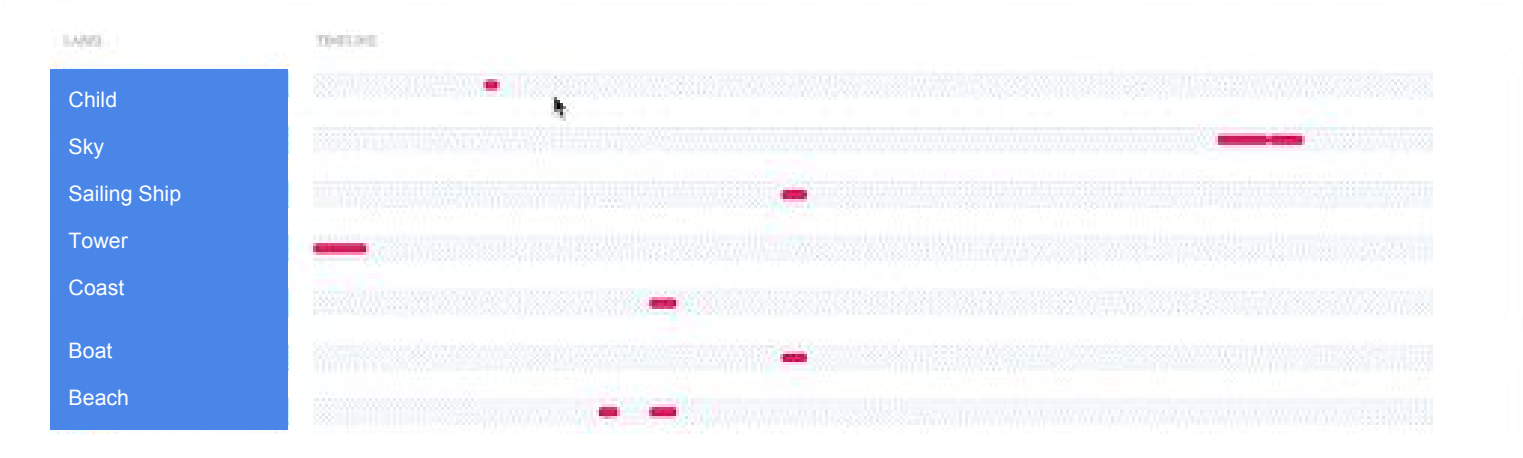

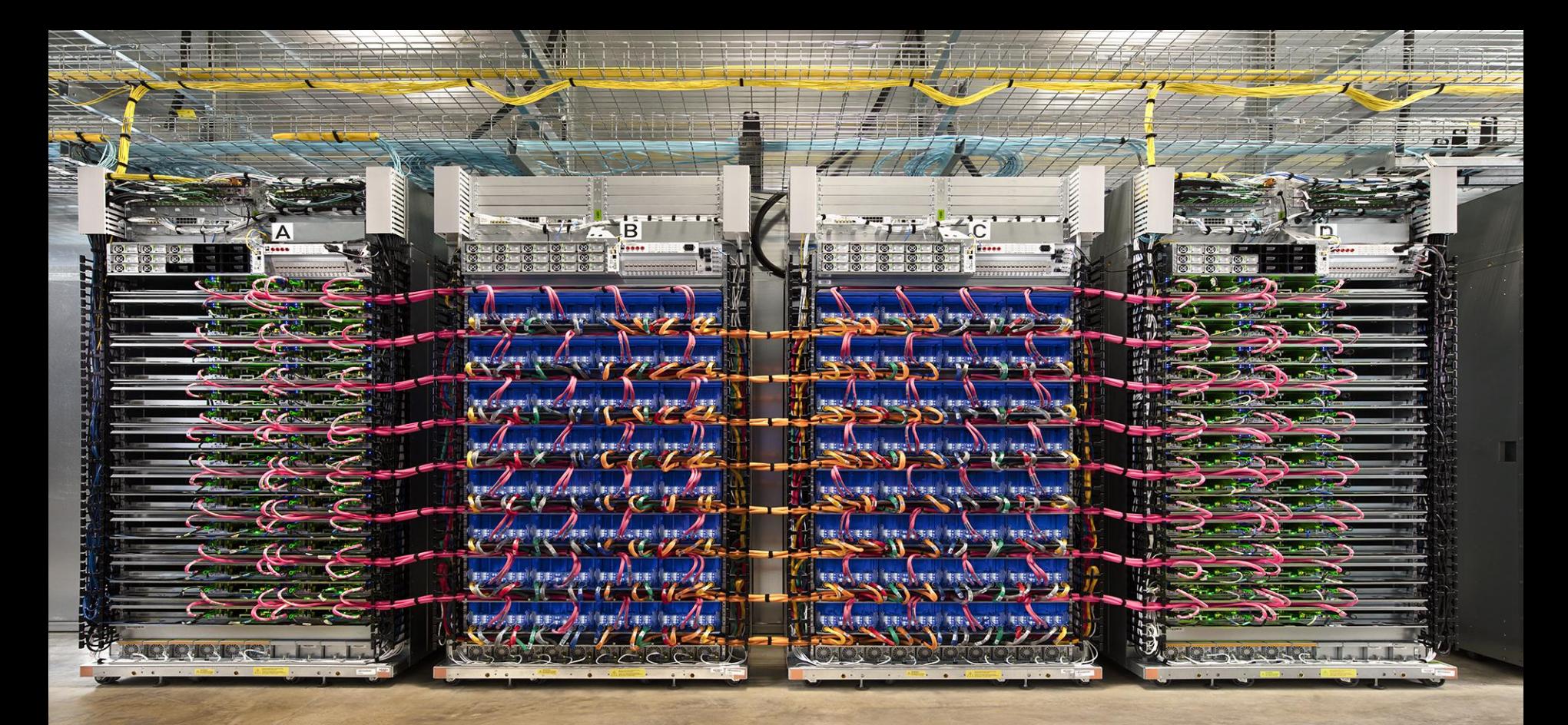

**TPU Pod - 11.5 petaflops**

## QCon **SAN FRANCISCO**

### **Thank You**

# **g.co/tpusignup**

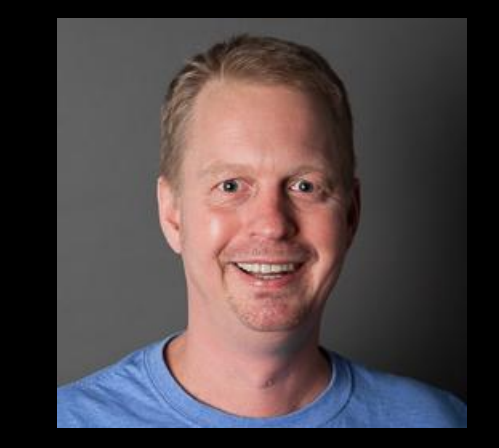

**Magnus Hyttsten @MagnusHyttsten**

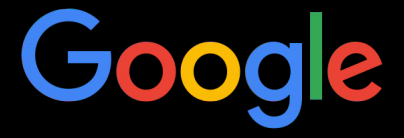